โรงเรียนจอมสุรางก์อุปถัมภ์ วันที........ 2.3 มิ.9, 2565  $1201$ 

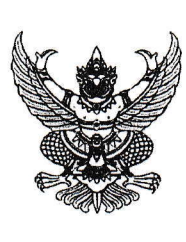

ที่ ศธ ๐๔๓๑๘/ว๒๓๖๔

สำนักงานเขตพื้นที่การศึกษามัธยมศึกษา พระนครศรีอยธยา โรงเรียนอยุธยาวิทยาลัย ๕๓ หมู่ ๒ ถนนป่าโทน พระนครศรีอยุธยา ๑๓๐๐๐

๒๒ มิถุนายน ๒๕๖๖

เรื่อง โปรแกรมสื่อการเรียนการสอน e-Learning เฉลิ่มพระเกียรติ

เรียน ผู้อำนวยการโรงเรียนในสังกัด

สิ่งที่ส่งมาด้วย QR Code รายละเอียดโปรแกรมสื่อการเรียนการสอน

จำนวน ๑ ฉบับ

้ด้วย ประธานวิสาหกิจชุมชน โครงการแผ่นดินไทย มั่นคง มั่งคั่ง และยั่งยืน (นายนิพนธ์ พลเสน) ได้มีหนังสือถึงรัฐมนตรีว่าการกระทรวงศึกษาธิการ ที่ วก ๘/๒๕๖๖ ลงวันที่ ๒๘ เมษายน ๒๕๖๖ เรื่องโปรแกรม ้สื่อการเรียนการสอน e-learning เฉลิมพระเกียรติ เพื่อขอความอนุเคราะห์ประชาสัมพันธ์โรงเรียน ในสังกัดทราบ

ในการนี้ สำนักงานเขตพื้นที่การศึกษามัธยมศึกษาพระนครศรีอยุธยา จึงขอประชาสัมพันธ์ ไปยังโรงเรียนในสังกัด ได้รับทราบเกี่ยวกับโปรแกรมสื่อการเรียนการสอน e-Learning เฉลิมพระเกียรติ เพื่อให้ สามารถนำไปประยุกต์ใช้ในการจัดการเรียนการสอนต่อไป รายละเอียดดังสิ่งที่ส่งมาด้วย

จึงเรียนมาเพื่อทราบ

ขอแสดงความนับถือ

(นายบัญชา ปลื้มอารมย์) รองผู้อำนวยการสำนักงานเขตพื้นที่การศึกษา ปฏิบัติราชการแทน ผู้อำนวยการสำนักงานเขตพื้นที่การศึกษามัธยมศึกษาพระนครศรีอยุธยา

รียน/**ผู้อำ**นวยการ :พื ด. ทราบ นี้ได้. สมควรมอบฝ่าย. มริงกุราชิวเทร » พิจ**ารณา/คำเนิน**การ  $\Box$  or  $23$   $3.9.255$ 

ทราบ □อนุญาค □อนุมัติ มอบ Øบริหารวิชาการ □ บริหารงานบุคคล □ บริหารงบประมาณฯ □ บริหารทั่วไป □ สำนักงานผู้อำนวยการ

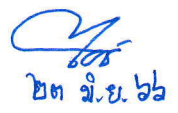

กลุ่มนิเทศ ติดตามและประเมินผลการจัดการศึกษา โทร. ๐๘ ๑๗๑๙ ๔๑๐ (ศน.สุภาภรณ์) ไปรษณีย์อิเล็กทรอนิกส์ : spm@spmay.go.th

OR - Code รายละเอียดโปรแกรมสื่อการเรียนการสอน e - Learning เฉลิมพระเกียรติ

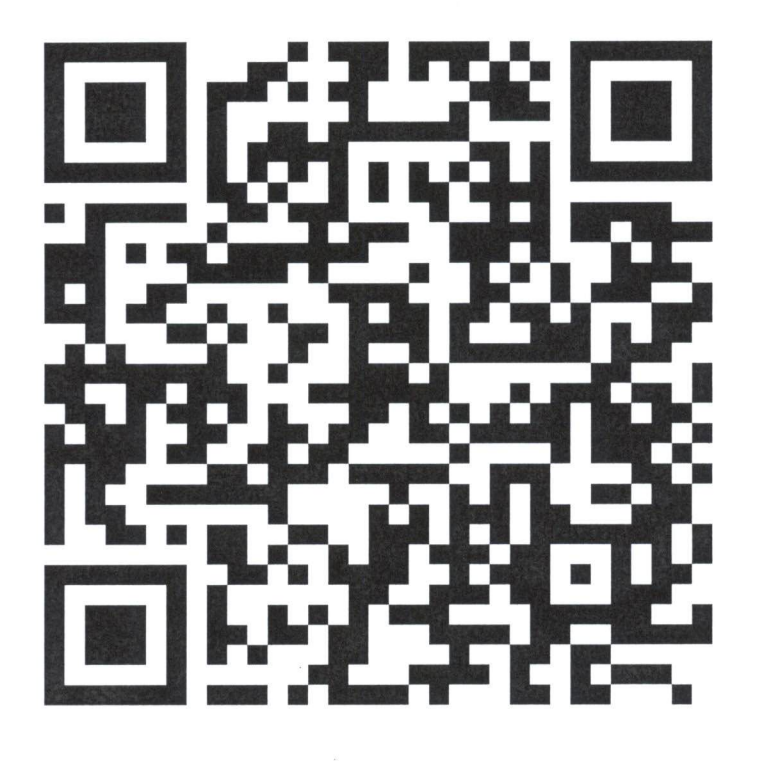

https://1drv.ms/b/s!AlZn4uyRAWhfi0dVfoaeJp22GdO6?e=JqLhO2

ติดต่อสอบถาม

วิสาหกิจชุมชน โครงการแผ่นดินไทย มั่นคง มั่งคั่ง และยั่งยืน ๓๓๓/๓ หมู่ที่ ๒ ตำบลศรีประจันต์ อำเภอศรีประจันต์ จังหวัดสุพรรณบุรี ๗๒๑๔๐ โทรศัพท์ ๐๘๑-๘๖๘-๘๘๘๘ โทรสาร ๐๓๕-๕๘๑-๔๐๐

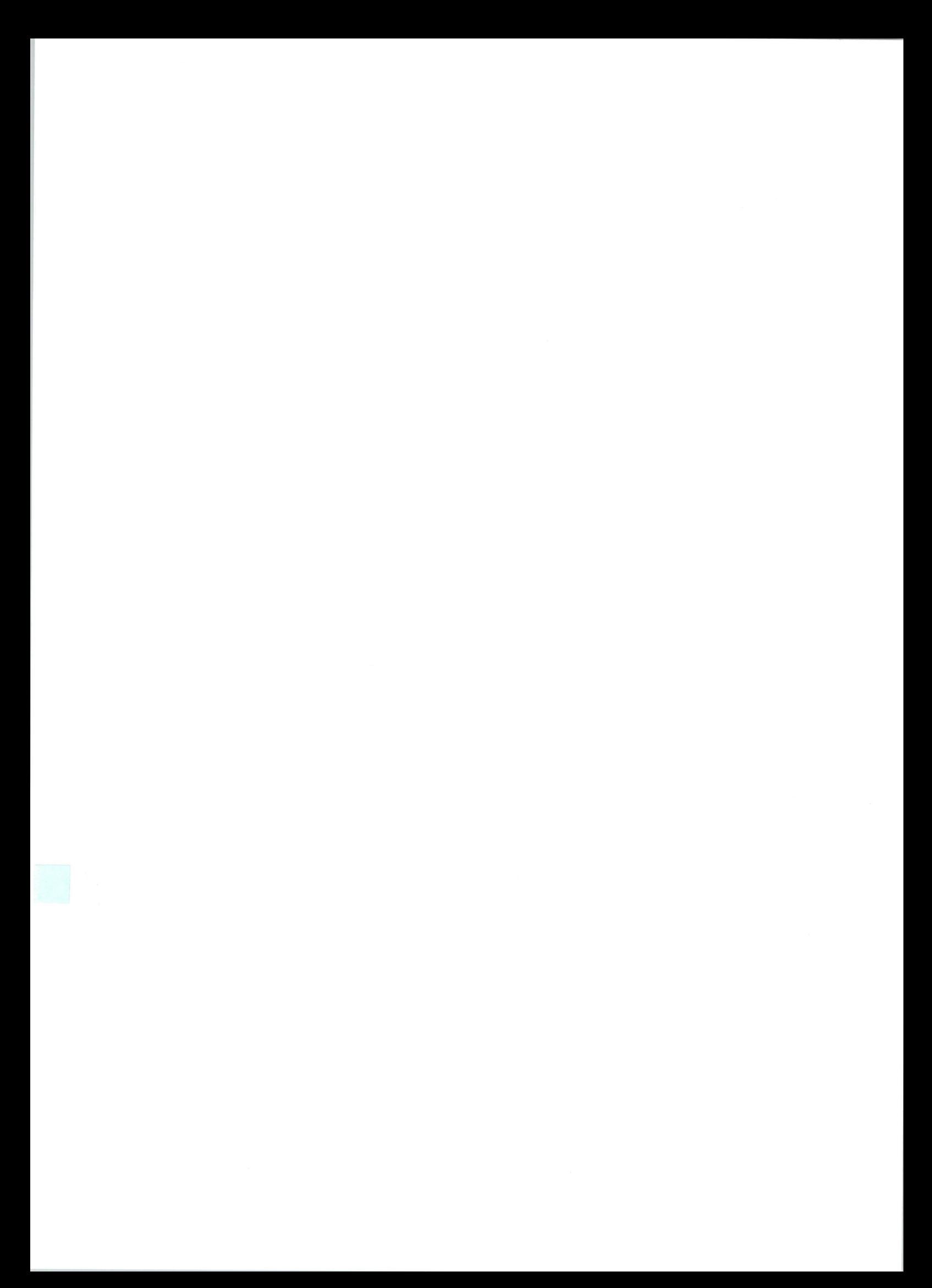

## คุณลักษณะสื่อ E-Learning เฉลิมพระเกียรติ 8 กลุ่มสาระการเรียนรู้

- 1. Dbook แพลตฟอร์มสนับสนุนการเรียนการสอนระดับ World Class ระดับชั้นประถมศึกษา และมัธยมศึกษา คุณลักษณะ
	- 1. เป็นระบบสำหรับสร้างหนังสือดิจิทัล (Digital Book) ที่สร้างขึ้นด้วยโปรแกรมคอมพิวเตอร์มีลักษณะคล้ายหนัง<mark>สือจริง</mark> สามารถเปิดอ่านได้ผ่านเว็บบราวเซอร์ และแอพพลิเคชัน บนอุปกรณ์คอมพิวเตอร์ทุกประเภท ได้แก่ ระบบปฏิ<mark>บัติการ</mark> windows ระบบ Android และ IOS
	- 2. ระบบหนังสือดิจิทัลรองรับการใช้งาน 2 ภาษา ภาษาไทยและอังกฤษ ทั้งบนเว็บไซต์และแอพพลิเคชัน (เมนู)
	- 3. หน้าจอหลักของหนังสือดิจิทัล มีแถบเครื่องมืออำนวยความสะดวกในการใช้งานเพื่อรองรับการเรียนรู้เพิ่มเติมกับ แหล่งข้อมูลภายนอกได้
	- 4. การใช้งานหนังสือดิจิทัล ผ่านแอพพลิเคชั่น สามารถใช้เครื่องมือ
		- การเขียน
		- $\Box$ การระบายสื่
		- □ การเน้นข้อความสำคัญ
		- □ การ Bookmark หน้าหนังสือที่สนใจ
	- 5. สามารถค้นหาคำหรือข้อความในหนังสือดิจิทัลที่ผลิตจากต้นฉบับไฟล์ประเภท Text PDF
	- 6. สามารถคัดลอกข้อความในหนังสือดิจิทัลที่ผลิตจากต้นฉบับไฟล์ประเภท Text PDF
	- 7. ระบบมีสื่อบทเรียนอิเล็กทรอนิกส์ สำหรับการใช้ประกอบการสอนของครูผู้สอน แบ่งเป็น 7 ประเภท คือ
		- 7.1 สื่อบทเรียนอิเล็กทรอนิกส์ แบบจำลอง 3D สามารถขยายและหมุนได้รอบทิศทาง รวม 1,248 เรื่อง ประก่อบด้วย
			- □ ศิลปะ (Arts) จำนวน 79 เรื่อง
			- □ ประวัติศาสตร์ (History) จำนวน 413 เรื่อง
			- $\Box$  คณิตศาสตร์ (Mathematics) จำนวน 61 เรื่อง
			- □ ดนตรี (Music) จำนวน 13 เรื่อง
			- $\Box$  เทคโนโลยี (Technology) จำนวน 181 เรื่อง
			- $\Box$  ชีววิทยา (Biology) จำนวน 209 เรื่อง
			- □ เคมี (Chemistry) จำนวน 217 เรื่อง
			- $\Box$  ฟิสิกส์ (Physics) จำนวน 54 เรื่อง
			- $\Box$  วิทยาศาสตร์กายภาพ (Geography) จำนวน 131 เรื่อง
			- $\Box$  วิทยาศาสตร์ทั่วไป (Science) จำนวน 94 เรื่อง
		- 7.2 เครื่องมือและเกมการศึกษา (Tools and Games) รวม 111 รายการ ประกอบด้วย
			- พัฒนาทักษะ (Skill Development) จำนวน 37 รายการ
			- $\Box$  สื่อประกอบ (Illustration) จำนวน 51 รายการ
			- || แบบฝึกหัด (Practice) จำนวน 60 รายการ
			- คลังสื่อตามรายวิชา (Subject Library) จำนวน 10 รายการ
			- การทดลองเสมือนจริง (Virtual Experiment) จำนวน 8 รายการ
- 7.3 วิดีโอการศึกษา จำนวน 954 รายการ ประกอบด้วย
	- $\Box$  ศิลปะ (Arts) จำนวน 46 รายการ
	- $\Box$  ชีววิทยา (Biology) จำนวน 227 รายการ
	- $\Box$  เคมี (Chemistry) จำนวน 47 รายการ
	- $\Box$  วิทยาศาสตร์กายภาพ (Geography) จำนวน 249 รายการ
	- $\Box$  ฟิสิกส์ (Physics) จำนวน 41 รายการ
	- $\Box$  ประวัติศาสตร์โลก (World History) จำนวน 162 รายการ
	- คณิตศาสตร์ (Mathematics) จำนวน 25 รายการ
	- สังคมศึกษา (Society) จำนวน 43 รายการ
	- เรื่องสั้น (Stories) จำนวน 8 รายการ
	- $\Box$  เทคโนโลยี (Technology) จำนวน 56 รายการ
- 7.4 บทเรียนดิจิทัล จำนวน 123 รายการ ประกอบด้วย
	- $\Box$  ชีววิทยา (Biology) จำนวน 58 รายการ
	- $\Box$  เคมี (Chemistry) จำนวน 8 รายการ
	- $\Box$  วิทยาศาสตร์ (Geography) จำนวน 9 รายการ
	- $\Box$  ฟิสิกส์ (Physics) จำนวน 18 รายการ
	- $\Box$  วิทยาศาสตร์ทั่วไป (Science) จำนวน 24 รายการ
	- $\Box$  ประวัติศาสตร์โลก (History) จำนวน 13 รายการ
	- $\Box$  เทคโนโลยี (Technology) จำนวน 2 รายการ
- 7.5 แผนที่ดิจิทัล (ภูมิศาสตร์, ประวัติศาสตร์)
	- 7.5.1 แผนที่ทางภูมิศาสตร์ (Geographical Maps) จำนวน 275 รายการ ประกอบด้วย
		- □ ดาราศาสตร์และการทำแผนที่ จำนวน 39 รายการ
		- $\Box$  ยุโรป (Europe) จำนวน 71 รายการ
		- $\Box$  ตะวันออกกลาง (Middle East) จำนวน 14 รายการ
		- $\Box$  เอเชีย (Asia) จำนวน 17 รายการ
		- $\Box$  ตะวันออกไกล (Far East) จำนวน 9 รายการ
		- $\Box$  อาหรับ (Arab League) จำนวน 11 รายการ
		- $\Box$  แอฟริกา (Africa) จำนวน 13 รายการ
		- อเมริกา (America) จำนวน 34 รายการ
		- ออสเตรเลีย (Australia) จำนวน 15 รายการ
		- โลก (Earth) จำนวน 52 รายการ
	- 7.5.2 แผนที่ทางประวัติศาสตร์ (Historical Maps) จำนวน 80 รายการ ประกอบด้วย
		- ก่อนประวัติศาสตร์ (Prehistory) จำนวน 5 รายการ
- $\Box$  ประวัติศาสตร์โบราณ (Ancient History) จำนวน 10 รายการ
- □ ยุคกลาง (Middle Ages) จำนวน 13 รายการ
- $\Box$  ประวัติศาสตร์สมัยใหม่ (Modern History) จำนวน 26 รายการ
- ปัจจุบัน (The Present) จำนวน 26 รายการ  $\overline{\phantom{a}}$
- 7.6 คลังภาพ (Picture Gallery) จำนวน 5,293 ภาพ ประกอบด้วย
	- $\Box$  ประวัติศาสตร์ (History) จำนวน 576 ภาพ
	- $\Box$  ชีววิทยา (Biology) จำนวน 1,385 ภาพ
	- $\Box$  ฟิสิกส์ (Physics) จำนวน 276 ภาพ
	- ภูมิศาสตร์ (Geography) จำนวน 1,880 ภาพ
	- ทัศนศิลป์ (Visual Arts) จำนวน 665 ภาพ
	- เคมี (Chemistry) จำนวน 317 ภาพ
	- คณิตศาสตร์ (Mathematics) จำนวน 294 ภาพ
	- $\Box$  เทคโนโลยี (Technology) จำนวน 13 ภาพ
	- □ ดนตรี (Music) จำนวน 321 ภาพ
- 7.7 คลังเสียง (Audio Gallery) จำนวน 776 เสียง ประกอบด้วย
	- $\Box$  ประวัติศาสตร์ (History) จำนวน 6 เสียง
	- $\Box$  ชีววิทยา (Biology) จำนวน 63 เสียง
	- $\Box$  ธรรมชาติ (Nature) จำนวน 50 เสียง
	- $\Box$  ฟิสิกส์ (Physics) จำนวน 5 เสียง
	- เทคโนโลยี (Technology) จำนวน 4 เสียง
	- ิดนตรี (Music) จำนวน 552 เสียง
	- $\Box$  อื่นๆ (Other) จำนวน 96 เสียง
- 7.8 การเรียกใช้สื่อบทเรียนสามารถเรียกใช้งานผ่านเว็บไซต์ หรือแอพพลิเคชั่น Android และ iOS ได้
- 8. การให้บริการผ่านระบบ Cloud Computing ที่มีเสถียรภาพ มั่นคง ปลอดภัยสูง
- 9. มีคู่มือการใช้งานระบบในรูปแบบ E-Learning ทั้งแบบไฟล์เอกสาร และวีดิทัศน์ ติดตั้งไว้ในระบบ

# 1. สื่ออิเล็กทรอนิกส์อิงตามหลักสูตรสรุปบทเรียน วิชาคณิตศาสตร์ ระดับประถมศึกษาปีที่ 1 - 6 คุณลักษณะเฉพาะ

มีคู่มือครู – แผนการสอน (แบบ PDF)  $\Box$ 

มีจุดประสงค์การเรียนรู้ มาตรฐาน ตัวชี้วัด (แบบ PDF)

- $\Box$  มีสาระการเรียนรู้ประจำหน่วย (แบบ PDF)
- มีวิดีโอสรุปเนื้อหาบทเรียนประจำหน่วยการเรียนรู้
- มีใบงาน-ใบกิจกรรม-เฉลย (แบบ PDF)
- มีแบบทดสอบ-เฉลย (แบบ PDF)

รายการสื่ออิเล็กทรอนิกส์อิงตามหลักสูตรสรุปบทเรียน วิชาคณิตศาสตร์ ระดับประถมศึกษาปีที่ 1 - 6

จำนวน 36 บทเรียน ปะกอบด้วย

ระดับประถมศึกษาปีที่ 1 จำนวน 6 บทเรียน

ระดับประถมศึกษาปีที่ 2 จำนวน 6 บทเรียน

ระดับประถมศึกษาปีที่ 3 จำนวน 6 บทเรียน

ระดับประถมศึกษาปีที่ 4 จำนวน 6 บทเรียน

ระดับประถมศึกษาปีที่ 5 จำนวน 6 บทเรียน

ระดับประถมศึกษาปีที่ 6 จำนวน 6 บทเรียน

- 2. สื่ออิเล็กทรอนิกส์อิงตามหลักสูตรสรุปบทเรียน วิชาวิทยาศาสตร์ ระดับประถมศึกษาปีที่ 1 6 คุณลักษณะเฉพาะ
	- มีคู่มือครู แผนการสอน (แบบ PDF)
	- $\Box$  มีจุดประสงค์การเรียนรู้ มาตรฐาน ตัวชี้วัด (แบบ PDF)
	- $\Box$  มีสาระการเรียนรู้ประจำหน่วย (แบบ PDF)
	- □ มีวิดีโอสรุปเนื้อหาบทเรียนประจำหน่วยการเรียนรู้
	- มีใบงาน-ใบกิจกรรม-เฉลย (แบบ PDF)
	- มีแบบทดสอบ-เฉลย (แบบ PDF)

รายการสื่ออิเล็กทรอนิกส์อิงตามหลักสูตรสรุปบทเรียน วิชาวิทยาศาสตร์ ระดับประถมศึกษาปีที่ 1 - 6 จำนวน 48 บทเรียน ประกอบด้วย

ระดับประถมศึกษาปีที่ 1 จำนวน 8 บทเรียน ระดับประถมศึกษาปีที่ 2 จำนวน 8 บทเรียน ระดับประถมศึกษาปีที่ 3 จำนวน 8 บทเรียน ระดับประถมศึกษาปีที่ 4 จำนวน 8 บทเรียน ระดับประถมศึกษาปีที่ 5 จำนวน 8 บทเรียน

ระดับประถมศึกษาปีที่ 6 จำนวน 8 บทเรียน

- 3. สื่อบทเรียนอิงตามหลักสูตรไวยากรณ์วิชาภาษาอังกฤษ ระดับประถมศึกษาปีที่ 1 คณลักษณะ
	- มีคู่มือครู แผนการสอน (แบบ PDF)
	- มีจุดประสงค์การเรียนรู้ มาตรฐาน ตัวชี้วัด (แบบ PDF)
	- $\Box$  มีสาระการเรียนรู้ประจำหน่วย (แบบ PDF)
	- □ มีวิดีโอสรุปเนื้อหาบทเรียนประจำหน่วยการเรียนรู้ (แบบ PDF),,.
		- ้าไบงาน-ใบกิจกรรม-เฉลย
		- มีแบบพดสอบ-เฉลย

# สื่อบทเรียนอิงตามหลักสูตรไวยากรณ์วิชาภาษาอังกฤษ ระดับประถมศึกษาปีที่ 1

#### ้จำนวน 25 บทเรียน ปะกอบด้วย

- ตัวอักษรภาษาอังกฤษ L.
- การทักทายและการกล่าวลา
- ประโยคคำสั่งในห้องเรียน
- ร่างกายของฉัน
- ครอบครัวของฉัน
- สัตว์เลี้ยงของฉัน
- สิ่งของของฉัน
- ของเล่นของฉัน
- อารหารและผลไม้
- ตัวเลขภาษาอังกฤษ
- ประโยคคำถาม "What is this?" และ "What is that?"
- ประโยคคำถาม "What are these?" และ "What are those?"
- ประโยคคำถาม "Is this" และ "Is that"
- ประโยคคำถาม "Are these" และ "Are those"
- คำตรงกันข้าม
- สีต่างๆ ในภาษาอังกฤษ
- การท่องเที่ยว
- ชื่อวันในภาษาอังกฤษ
- เวลา
- คำบุพบท
- อาชีพ
- กิจการและงานอดิเรก
- สถานที่ต่างๆ
- วันขอบคุณพระเจ้าและวันคริสต์มาส
- วันปีใหม่และวันวาเลนไทน์
- 4. สื่อบทเรียนอิงตามหลักสูตรไวยากรณ์วิชาภาษาอังกฤษ ระดับประถมศึกษาปีที่ 2 คุณลักษณะ
	- มีคู่มือครู แผนการสอน (แบบ PDF)  $\overline{\phantom{a}}$
	- $\Box$  มีจุดประสงค์การเรียนรู้ มาตรฐาน ตัวชี้วัด (แบบ PDF)
	- มีสาระการเรียนรู้ประจำหน่วย (แบบ PDF)
	- มีวิดีโอสรุปเนื้อหาบทเรียนประจำหน่วยการเรียนรู้ (แบบ PDF),,.  $\Box$
	- มีใบงาน-ใบกิจกรรม-เอลย
	- มีแบบพดสอบ-เฉลย

#### สื่อบทเรียนอิงตามหลักสูตรไวยากรณ์วิชาภาษาอังกฤษ ระดับประถมศึกษาปีที่ 2

#### จำนวน 25 บทเรียน ปะกอบด้วย

- ตัวอักษรภาษาอังกฤษและการออกเสียง
- ้คำนาม คำนามนับได้และคำนามนับไม่ได้
- คำนำหน้านาม
- บุรุษสรรพนามและกริยาช่วย "to be"
- การแนะนำตัวและคำสรรพนามแสดงความเป็นเจ้าของ
- ้ครอบครัวของฉัน สิ่งของของฉันและการใช้ " 's "
- คำศัพท์และประโยคคำสั่งในโรงเรียน
- กิจกรรมประจำวันและอาหารที่เราทาบ
- การใช้ "This" และ "That"
- การใช้ "These are", "Those are" และ "They are"
- ประโยคคำถามที่ขึ้นต้นด้วย "What" และ "Whose"
- อาชีพและการตั้งคำถาม
- หลักการอ่านออกเสียงและหลักการเขียนเครื่องหมายวรรคตอน
- สีต่างๆ และการตั้งคำถาม
- คำคุณศัพท์และการตั้งคำถาม
- คำบุพบทและการตั้งคำถาม
- การใช้บุพบทนอกสถานที่
- ตัวเลข การคำนวณและการถามด้วย "Hoe much" กับ "How many"
- การใช้กริยาช่วย "to have"
- การใช้ "There is", "There are" และการตั้งคำถาม
- ยานพาหนะและการตั้งคำถามด้วยกริยาช่วย "to do" และ "How"
- วัน เดือน ปีและการตั้งคำถาม
- ้ เวลา การตั้งคำถามและการใช้บุพบทกับเวลา
- ฤดูกาลและเทศกาลต่างๆ
- เครื่องนุ่งห่มและกริยาที่เกี่ยวข้อง
- 5. สื่อบทเรียนอิงตามหลักสูตรไวยากรณ์วิชาภาษาอังกฤษ ระดับประถมศึกษาปีที่ 3 คุณลักษณะ
	- มีค่มือคร แผนการสอน (แบบ PDF)
	- $\Box$  มีจุดประสงค์การเรียนรู้ มาตรฐาน ตัวชี้วัด (แบบ PDF)
	- □ มีสาระการเรียนรู้ประจำหน่วย (แบบ PDF)
	- มีวิดีโอสรุปเนื้อหาบทเรียนประจำหน่วยการเรียนรู้ (แบบ PDF),,.
	- ้บี่ใบงาน-ใบกิจกรรม-เฉลย
	- มีแบบพดสอบ-เฉลย

# สื่อบทเรียนอิงตามหลักสูตรไวยากรณ์วิชาภาษาอังกฤษ ระดับประถมศึกษาปีที่ 3

#### จำนวน 25 บทเรียน ปะกอบด้วย

- การทักทายการแนะนำตัวเอง
- คำศัพท์ของใช้ในโรงเรียนและการสร้างประโยคบอกเล่า
- ประโยคคำสั่งในห้องเรียน
- ประโยคขอร้อง
- เสื้อผ้าและเครื่องประดับ
- ร่างกายของฉันและการใช้กริยาช่วย "to have"
- ครอบครัวของฉันและการสร้าประโยคบอกเล่า
- อาหารและเครื่องดื่มกับการตอบคำถามด้วย "Would you like"
- การเดินทางไปต่งประเทศและประโยค "I go to....by....."
- งานอดิเรกและกริยาที่เกี่ยวข้อง
- การใช้ "Can" และ "Can't"
- การถามด้วย "What is it?" และตอบด้วย "It is...."
- การถามด้วย "Where is....?" และตอบด้วย "It is at....."
- การถามด้วย "Who is that?" และตอบด้วย "He/She is...."
- จำนวนและการใช้ "How many"
- สัตว์ต่างๆ และการใช้ "These is" กับ "There is" กับ "There are"
- ตารางเรียนและชื่อวิชาต่างๆ
- ผลไม้และผักกับการใช้ "I like" และ "I don't like"
- ประโยคแสดงความรู้สึกและอารมณ์
- การถามด้วย "How old are you?"
- คำคุณศัพท์สีและรูปร่าง
- เดือนและฤดูกาล
- การใช้บุพบทบอกตำแหน่งที่ตั้ง
- กิจวัตรประจำวันและการบอกเวลา
- เครื่องวันเกิดของฉันและการใช้ "Present continuous tense"
- 6. สื่อบทเรียนอิงตามหลักสูตรไวยากรณ์วิชาภาษาอังกฤษ ระดับประถมศึกษาปีที่

#### คุณลักษณะ

- □ มีคู่มือครู แผนการสอน (แบบ PDF)
- $\Box$  มีจุดประสงค์การเรียนรู้ มาตรฐาน ตัวชี้วัด (แบบ PDF)
- $\Box$  มีสาระการเรียนรู้ประจำหน่วย (แบบ PDF)
- มีวิดีโอสรุปเนื้อหาบทเรียนประจำหน่วยการเรียนรู้ (แบบ PDF),,.
- มีใบงาน-ใบกิจกรรม-เอลย
- มีแบบทดสอบ-เอลย

## สื่อบทเรียนอิงตามหลักสูตรไวยากรณ์วิชาภาษาอังกฤษ ระดับประถมศึกษาปีที่ 4

#### จำนวน 25 บทเรียน ปะกอบด้วย

- คำนามประเภทต่างๆ  $\overline{\phantom{a}}$
- การใช้ some กับ many และคำบอกปริมาณ
- ้จำนวน ลำดับที่และการอ่านตัวเลข
- การสั่ง การขอร้าง การแนะนำและสำนวนในการซื้อของ
- การบอกเวลา
- การใช้ "There is/are" และ "have/has"
- การใช้คำบุพบท "in, on, at" กับเวลาและสถานที่
- บุพบทกับการบอกทิศทาง
- การถามและการบอกทิศทาง
- ยานพาหนะและการขนส่ง
- ฤดูกาลและภูมิอากาศ
- ประเทศและสัญชาติ
- บุรุษสรรพนามของประธานและกรรม
- คำคุณศัพท์และการใช้ "Which"
- การเปรียบเทียบขั้นกว่าและขั้นสูงสุด
- คำคุณศัพท์และคำสรรพนามเพื่อแสดงเพื่อแสดความเป็นเจ้าของ
- หลักการใช้ "Present simple tense" และการผันกริยาตาม ประธาน
- การบรรยายลาณะบุคคล
- ประโยคคำถามที่ตอบด้วย "yes" หรือ "no"
- การใช้ "love Like Hate" กับงานอดิเรกและกีฬา
- หลักการใช้ "Present continuous tense" และการเติม "-ing"
- หลักการใช้ "Past continuous tense" และการผันกริยารูปอดีต
- การสร้างประโยคคำถามด้วย "Question word"
- อาชีพต่างๆ และบุคคลในครอบครัว
- หลักการอ่านออกเสียง "-ed"

7. สื่อบทเรียนอิเล็กทรอนิกส์ LO/SIM สาระวิชาคณิตศาสตร์ ระดับประถมศึกษา ชุดที่ 1 คุณลักษณะ

- มีคู่มือครู แผนการสอน (PDF)
- $\Box$  มีจุดประสงค์การเรียนรู้ มาตรฐาน ตัวชี้วัด (PDF)
- $\Box$  มีสาระการเรียนรู้ประจำหน่วย (PDF)
- มีวิดีโอสรุปเนื้อหาบทเรียนประจำหน่วยการเรียนรู้
- มีใบงาน-ใบกิจกรรม-เฉลย (PDF)
- มีแบบทดสอบ-เฉลย (PDF)

# รายการบทเรียนอิเล็กทรอนิกส์ LO/SIM สาระวิชาคณิตศาสตร์ ระดับประถมศึกษา ชุดที่ 1 ้จำนวน 32 บทเรียน ประกอบด้วย

- รูปเรขาคณิต
- การวัดสิ่งรอบตัว
- แบบรูป
- ลิตรและมิลลิลิตร
- แบบรูปพิเศษ
- เรื่องของเวลา
- เส้นตรงและเส้นต่างๆ
- การบอกเวลา
- จำนวนคี่และจำนวนคู่
- แบบรูปของจำนวน
- หน่วยการตวงแบบลิตร
- การวัดความยาว
- เซนติเมตร เมตรและกิโลเมตร
- ตารางตัวเลข
- แถวและตาราง
- จำนวนนับและจำนวนเต็ม
- การบวกอย่างง่าย
- แผนภูมิรูปภาพ
- ความยาว
- เปอร์เซ็นต์
- ตัวเลขโรมัน
- แผนภูมิวงกลม
- การบวกและการลบเศษส่วน
- ตัวคุณร่วมน้อย
- กำไรและขาดทุน
- เรียนรู้เรื่องเงิน
- การหาร
- ปริมาตรและพื้นที่ผิวของทรงสาบบิติ
- ปริมาตรของทรงสามมิติ
- เส้นรอบรูป
- ทรงกลม
- ตัวประกอบและผลคูณ
- 8. สื่อบทเรียนอิเล็กทรอนิกส์ LO/SIM สาระวิชาคณิตศาสตร์ ระดับประถมศึกษา ชุดที่ 1 คุณลักษณะ
	- มีคู่มือครู แผนการสอน (PDF)
	- มีจุดประสงค์การเรียนรู้ มาตรฐาน ตัวชี้วัด (PDF)
	- $\Box$  มีสาระการเรียนรู้ประจำหน่วย (PDF)
	- มีวิดีโอสรุปเนื้อหาบทเรียนประจำหน่วยการเรียนรู้
	- มีใบงาน-ใบกิจกรรม-เฉลย (PDF)
	- มีแบบทดสอบ-เฉลย (PDF)  $\Box$

#### รายการบทเรียนอิเล็กทรอนิกส์ LO/SIM สาระวิชาคณิตศาสตร์ ระดับประถมศึกษา ชุดที่ 1 จำนวน 32 บทเรียน ประกอบด้วย

- 
- การวัดมุมด้วยการใช้ไม้โปรแทรกเตอร์
- กราฟแท่ง
- การเปรียบเทียบจำนวน
- การชั่ง
- การสร้างกราฟของสมการเส้นตรง
- การดูเวลา i.
- สมการเส้นตรง
- สมการเชิงเส้นที่มี 1 ตัวแปร
- ค่าเฉลี่ย
- แกนสมมาตร
- คุณสมบัติของรูปหลายเหลี่ยม
- สถิติเบื้องต้น
- พื้นที่และเส้นรอบรูปสี่เหลี่ยมผืนผ้าและสี่เหลี่ยมจัตุรัส
- รากที่สองของตัวเลข
- ความเข้าใจเกี่ยวกับแผนภูมิแท่ง
- นิพจน์ทางพืชคณิตและประเภทของพืชคณิต
- อัตราส่วนและการเปรียบเทียบอัตราส่วน
- ค่อันดับ
- ความน่าจะเป็น
- ปริมาตรของทรงสี่เหลี่ยมมุมฉาก
- ทฤษฎีด้านพื้นที่
- วงกลมและคุณสมบัติของวงกลม
- พื้นผิวของรูปทรงสี่เหลี่ยม
- ฐานนิยม
- การสร้างมุม 60 องศา 120 องศาและ 30 องศา
- รูปหลายเหลี่ยมแห่งความถี่
- การวกกลับบนแกน x และแกน Y
- กราฟของสมการเส้นตรง
- เส้นคู่ขนานและเส้นตัดขวาง
- เศษส่วน
- สมมาตรการสะท้อนและการหมุน ชุดที่1
- สมมาตรการสะท้อนและการหมุน ชุดที่2
- 9. สื่อบทเรียนอิเล็กทรอนิกส์ LO/SIM สาระวิชาวิทยาศาสตร์ ระดับประถมศึกษา ชุดที่ 1
	- คุณลักษณะ
		- $\Box$  มีคู่มือครู แผนการสอน (PDF)
		- $\Box$  มีจุดประสงค์การเรียนรู้ มาตรฐาน ตัวชี้วัด (PDF)
		- □ มีสาระการเรียนรู้ประจำหน่วย (PDF)
		- มีวิดีโอสรุปเนื้อหาบทเรียนประจำหน่วยการเรียนรู้  $\Box$
		- มีใบงาน-ใบกิจกรรม-เฉลย (PDF)  $\Box$ 
			- มีแบบทดสอบ-เฉลย (PDF)

# รายการบทเรียนอิเล็กทรอนิกส์ LO/SIM สาระวิชาวิทยาศาสตร์ ระดับประถมศึกษา ชุดที่ 1 จำนวน 41 บทเรียน ประกอบด้วย

- ร่างกายของเราทำงานอย่างไร
- การเจริญเติบโต
- ความแตกต่างระหว่างสิ่งมีชีวิตกับสิ่งไม่มีชีวิต
- ลักษณะของสิ่งมีชีวิต
- ร่างกายของฉัน
- $697$
- วงจรชีวิตของผีเสื้อ
- ระบบการย่อยอาหาร
- เสื้อผ้าที่เราสวมใส่
- ร่างกายของฉันต้องการการเอาใจใส่
- โครงสร้างภายในของหูมนุษย์ i,
- อวัยวะรับความรู้สึก Ĭ.
- ทรัพยากรน้ำ
- วัฏจักรของน้ำ
- สัตว์รอบตัวฉัน
- โลกและท้องฟ้า
- ฤดูกาลต่างๆ
- โลกของเรา
- กลางวันและกลางคืน
- ความสำคัญของอากาศ
- ดวงอาทิตย์และดาวเคราะห์ทั้งแปด
- มลพิษทางสภาวะแวดล้อม
- วงจรุชีวิตของกบ
- พืชรอบตัวเรา
- ชั้นดิน
- การกัดกร่อนของดิน
- แผ่นดินไหวและการป้องกัน  $\overline{a}$
- การอนุรักษ์ดิน  $\overline{a}$
- ภาวะโลกร้อนและปรากฏการณ์เรือนกระจก
- การทำหน้าที่ของราก  $\overline{a}$
- จันทรุปราคา
- โลกของสัตว์
- สุริยุปราคา
- การตั้งค่าเทอร์โมมิเตอร์  $\overline{a}$
- นกบินได้อย่างไร?  $\overline{a}$
- ส่วนต่างๆ ของพืช
- ที่อยู่ของสัตว์  $\overline{a}$
- ห่วงโซ่อาหาร
- ปัจจัยที่เหมาะสมต่อการงอกของเมล็ด
- พลังงาน
- สัตว์ปีก
- 10. สื่อบทเรียนอิเล็กทรอนิกส์ LO/SIM สาระวิชาวิทยาศาสตร์ ระดับประถมศึกษา ชุดที่ 2
	- คุณลักษณะ
		- มีคู่มือครู แผนการสอน (PDF)
		- $\Box$  มีจุดประสงค์การเรียนรู้ มาตรฐาน ตัวชี้วัด (PDF)
		- □ มีสาระการเรียนรู้ประจำหน่วย (PDF)
		- $\Box$  มีวิดีโอสรุปเนื้อหาบทเรียนประจำหน่วยการเรียนรู้
		- มีใบงาน-ใบกิจกรรม-เฉลย (PDF)
		- มีแบบพดสอบ-เฉลย (PDF)

# รายการบทเรียนอิเล็กทรอนิกส์ LO/SIM สาระวิชาวิทยาศาสตร์ ระดับประถมศึกษา ชุดที่ 2 ้จำนวน 41 บทเรียน ประกอบด้วย

- การสังเคราะห์แสง
- แสงมีความจำเป็นต่อการสังเคราะห์แสง
- อวัยวะใช้หายใจของสัตว์ครึ่งน้ำครึ่งบก
- เลนส์นูน
- ชนิดของข้อต่อในร่างกายมนุษย์
- ต่อมไร้ท่อ
- หลอดเลือด
- กระจกเว้า
- พืชคายออกซิเจนออกมาระหว่างการสังเคราะห์แสง
- เทอร์โมมิเตอร์
- การทดสอบไขมัน
- การทดสอบโปรตีน
- การทดสอบแป้ง
- การเต้นของหัวใจ
- ระบบสืบพันธุ์ของเพศหญิง
- ระบบสืบพันธุ์ของเพศชาย
- การเดินทางเป็นเส้นตรงของแสง
- การใช้แม่เหล็กไฟฟ้า
- การสะท้อนของแสง
- แม่เหล็ก
- การคายน้ำในพืช
- ระบบโครงกระดูก
- เข็มทิศ
- เซลล์สุริยะ
- สถานะของสสาร
- ประเภทของเซลล์เม็ดเลือด
- การหักเหของแสงผ่านแก้วปริซึม
- ชั้นบรรยากาศสร้างแรงดัน
- ปัจจัยที่มีผลต่อการระเหย
- เครื่องกำเนิดไฟฟ้ากระแสสลับ
- มอเตอร์ไฟฟ้ากระแสตรง
- เซลล์ไฟฟ้าชนิดแห้ง
- ปรากฏการณ์ฟ้าผ่า
- วงจรไฟฟ้า
- อิทธิพลของกระแสไฟฟ้า
- อวัยวะในการหายใจของปลา
- พลังงานลม
- การสร้างและยกเลิกคุณสมบัติแม่เหล็ก
- สนามแม่เหล็กและเส้นแรงแม่เหล็ก
- โลหะ อโลหะและโลหะวิทยา
- แรงสมดุลและแรงไม่สมดุล

# 11.สื่อบทเรียนอิเล็กทรอนิกส์ LO/SIM สาระวิชาฟิสิกส์

#### คุณลักษณะ

- 
- มีคู่มือครู แผนการสอน (PDF)
	- $\Box$  มีจุดประสงค์การเรียนรู้ มาตรฐาน ตัวชี้วัด (PDF)
- $\Box$  มีสาระการเรียนรู้ประจำหน่วย (PDF)
- มีวิดีโอสรุปเนื้อหาบทเรียนประจำหน่วยการเรียนรู้
- มีใบงาน-ใบกิจกรรม-เฉลย (PDF)
- มีแบบทดสอบ-เฉลย (PDF)

#### รายการบทเรียนอิเล็กทรอนิกส์ LO/SIM สาระวิชาฟิสิกส์ จำนวน 34 บทเรียน ประกอบด้วย

- ไพรอมีเตอร์
- การเปลี่ยนแปลงสถานะและความร้อนแฝง j.
- การคำนวณหาความจุความร้อนแฝงจำเพาะ
- กฎของปาสคาล
- กฎของปาสคาลและระบบห้ามล้อไฮดรอลิค
- ทฤษฎีของแบร์นุลลี่
- สมบัติของลวดในสภาวะรับน้ำหนักเพิ่มขึ้น
- กฎค่าคงที่ของพลังงานในลูกตุ้มอย่างง่าย
- ลูกตุ้มอย่างง่าย
- สมบัติแก๊สเฉื่อยและทฤษฎีจลน์
- ความจุความร้อนและสถานะของสสาร
- เครื่องยนต์คาร์โน
- กฎข้อที่หนึ่งของอุณหพลศาสตร์
- กฎข้อที่สองของอุณหพลศาสตร์  $\overline{a}$
- เครื่องทำความเย็น
- กระบวนการอุณหพลศาสตร์
- อุณหพลศาสตร์
- การประยุกต์ความรู้เรื่องเสียง
- ปรากฏการณ์ดอพเลอร์
- การเคลื่อนที่ของคลื่น
- การเคลื่อนที่แบบโพรเจคไทล์
- เครื่องวัดการบิดของคูลอมบ์
- เครื่องเร่งอนุภาค  $\overline{a}$
- ก้ลวานอมิเตอร์
- กัลวานอมิเตอร์แบบขดลวดเคลื่อนที่แขวน
- โมเมนต์ของแรงบนขั้วแม่เหล็ก
- การค้นพบนิวตรอน
- เตาปฏิกรนิวเคลียร์
- ตาและการมองเห็น
- ใยแก้วนำแสง
- ได ซี
- สารกึ่งตัวนำ
- ้การเลี้ยวเบนของแสง
- การสะท้อนของคลื่น

#### 12.สื่อบทเรียนอิเล็กทรอนิกส์ LO/SIM สาระวิชาเคมี

#### คุณลักษณะ

- $\begin{array}{c} \hline \end{array}$
- มีคู่มือครู แผนการสอน (PDF)
	- มีจุดประสงค์การเรียนรู้ มาตรฐาน ตัวชี้วัด (PDF)  $\Box$
	- มีสาระการเรียนรู้ประจำหน่วย (PDF)

มีวิดีโอสรุปเนื้อหาบทเรียนประจำหน่วยการเรียนรู้

- □ มีใบงาน-ใบกิจกรรม-เฉลย (PDF)
- มีแบบทดสอบ-เฉลย (PDF)

#### รายการบทเรียนอิเล็กทรอนิกส์ LO/SIM สาระวิชาเคมี จำนวน 26 บทเรียน ประกอบด้วย

- ปฏิกิริยาย้อนกลับ
- สมบัติทางกายภาพของโลหะ
- สมบัติของเอทาบอล
- กระบวนการผลิตกรดอะซิติกโดยกระบวนการหมัก
- โครงสร้างอะตอม 1
- การดุลสมการเคมี
- เลขอะตอม มวลอะตอม และเลขมวล
- การจำแนกประเภทของธาตุ
- สมดุลเคมี
- อีธีน (สารประกอบไฮโดรคาร์บอนที่มีพันธะคู่)  $\overline{a}$
- อีไธน์ (สารประกอบไฮโดรคาร์บอนที่มีพันธะสาม)
- การจำแนกประเภทของสารประกอบไฮโดรคาร์บอบ
- เคมีอินทรีย์
- การใช้เทคนิคอิเล็กโตรไลซิส
- อิเล็กโตรไลซิส
- รังสีอัลฟ่า เบต้าและแกมม่า
- โครงสร้างอะตอม 2
- ชีวโมเลกุล
- วิตามินและความสำคัญ
- ผลของตัวเร่งปฏิกิริยาที่มีต่อการเกิดปฏิกิริยา
- ปฏิกิริยาทันที
- ตารางธาตุ กลุ่ม P
- ชั้นโอโซน
- แอมโมเนีย
- การเคลื่อนที่แบบบราวเนี่ยน
- ผลที่เกิดจากความดันที่ได้จากการละลายของกาซ
- 13.สื่อบทเรียนอิเล็กทรอนิกส์ LO/SIM สาระวิชาชีววิทยา

#### คุณลักษณะ

- มีคู่มือครู แผนการสอน (PDF)
- มีจุดประสงค์การเรียนรู้ มาตรฐาน ตัวชี้วัด (PDF)
- □ มีสาระการเรียนรู้ประจำหน่วย (PDF)
- □ มีวิดีโอสรุปเนื้อหาบทเรียนประจำหน่วยการเรียนรู้
- มีใบงาน-ใบกิจกรรม-เฉลย (PDF)
- มีแบบทดสอบ-เฉลย (PDF)

## รายการบทเรียนอิเล็กทรอนิกส์ LO/SIM สาระวิชาชีววิทยา จำนวน 26 บทเรียน ประกอบด้วย

- ส่วนต่างๆของระบบหายใจ
- ทำไมเมื่อขาดน้ำปลาถึงตาย
- การปฏิสนธิ
- ดีเอ็นเอ
- อาณาจักรสัตว์
- ปลา
- การแตกหน่อของไฮดร้า
- การแบ่งตัวของอมีบา
- การแพร่
- วงจรชีวิตของเซลล์ และการแบ่งตัวของเซลล์
- ไตเทียม เครื่องฟอกไต
- ระบบขับถ่าย
- อะมีบา
- การจำแนกประเภทของสิ่งมีชีวิต
- การเคลื่อนที่ของอาหารผ่านท่อลำเลียงอาหาร
- เนื้อเยื่อของสัตว์
- การลำเลียงในพืช
- สายใยอาหาร
- ระบบนิเวศน์ธรรมชาติของโลก
- ประเภทของมลพิษ
- การคลอดลูก
- การเจริญเติบโตของสิ่งมีชีวิต
- การกำหนดเพศ
- สิ่งมีชีวิตเซลล์เดียวและหลายเซลล์
- รอบประจำเดือน
- การควบคุมประชากร

14.สื่ออิเล็กทรอนิกส์ติวเนื้อหาตามตัวชี้วัด สาระวิชาคณิตศาสตร์ ระดับมัธยมศึกษาปีที่ 3

คุณลักษณะ

 $\Box$ มีวีดิทัศน์ติวเข้มข้อสอบพร้อมเฉลย แยกระดับชั้น

 $\Box$ มีคู่มือการใช้งานพร้อมรายการสื่อสำหรับผู้สอน

- $\Box$ รายการสื่ออิเล็กทรอนิกส์ติวเนื้อหาตามตัวชี้วัด สาระวิชาคณิตศาสตร์ ระดับมัธยมศึกษาปีที่ 3 จำนวน 100 ข้อ
- 15.สื่ออิเล็กทรอนิกส์ติวเนื้อหาตามตัวชี้วัด สาระวิชาคณิตศาสตร์ ระดับมัธยมศึกษาปีที่ 4

#### คณลักษณะ

□ มีวีดิทัศน์ติวเข้มข้อสอบพร้อมเฉลย แยกระดับชั้น

 $\Box$ มีคู่มือการใช้งานพร้อมรายการสื่อสำหรับผู้สอน

 $\Box$ รายการสื่ออิเล็กทรอนิกส์ติวเนื้อหาตามตัวชี้วัด สาระวิชาคณิตศาสตร์ ระดับมัธยมศึกษาปีที่ 4 จำนวน 100 ข้อ

# 16.สื่ออิเล็กทรอนิกส์ติวเนื้อหาตามตัวชี้วัด สาระวิชาคณิตศาสตร์ ระดับมัธยมศึกษาปีที่ 5

คุณลักษณะ

 $\exists$  มีวีดิทัศน์ติวเข้มข้อสอบพร้อมเฉลย แยกระดับชั้น

 $\exists$ มีคู่มือการใช้งานพร้อมรายการสื่อสำหรับผู้สอน

□ รายการสื่ออิเล็กทรอนิกส์ติวเนื้อหาตามตัวชี้วัด สาระวิชาคณิตศาสตร์ ระดับมัธยมศึกษาปีที่ 5 จำนวน 100 ข้อ

# 17.สื่ออิเล็กทรอนิกส์ติวเนื้อหาตามตัวชี้วัด สาระวิชาคณิตศาสตร์ ระดับมัธยมศึกษาปีที่ 6

# คุณลักษณะ

มีวีดิทัศน์ติวเข้มข้อสอบพร้อมเฉลย แยกระดับชั้น

 $\Box$  มีคู่มือการใช้งานพร้อมรายการสื่อสำหรับผู้สอน

รายการสื่ออิเล็กทรอนิกส์ติวเนื้อหาตามตัวชี้วัด สาระวิชาคณิตศาสตร์ ระดับมัธยมศึกษาปีที่ 6

□ จำนวน 100 ข้อ

# 18.สื่ออิเล็กทรอนิกส์ติวเนื้อหาตามตัวชี้วัด สาระวิชาวิทยาศาสตร์ ระดับมัธยมศึกษาปีที่ 3 คุณลักษณะ

- ้มีวิดิทัศน์ติวเข้มข้อสอบพร้อมเฉลย แยกระดับชั้น
- $\Box$  มีคู่มือการใช้งานพร้อมรายการสื่อสำหรับผู้สอน
- $\Box$  รายการสื่ออิเล็กทรอนิกส์ติวเนื้อหาตามตัวชี้วัด สาระวิชาวิทยาศาสตร์ ระดับมัธยมศึกษาปีที่ 3 จำนวน 100 ข้อ

19.สื่ออิเล็กทรอนิกส์ติวเนื้อหาตามตัวชี้วัด สาระวิชาวิทยาศาสตร์ ระดับมัธยมศึกษาปีที่ 4 คุณลักษณะ

 $\Box$  มีวีดิทัศน์ติวเข้มข้อสอบพร้อมเฉลย แยกระดับชั้น

 $\exists$  มีคู่มือการใช้งานพร้อมรายการสื่อสำหรับผู้สอน

รายการสื่ออิเล็กทรอนิกส์ติวเนื้อหาตามตัวชี้วัด สาระวิชาวิทยาศาสตร์ ระดับมัธยมศึกษาปีที่ 4 ี<br>จำบวบ 100 ข้อ

20.สื่ออิเล็กทรอนิกส์ติวเนื้อหาตามตัวชี้วัด สาระวิชาวิทยาศาสตร์ ระดับมัธยมศึกษาปีที่ 5

#### คุณลักษณะ

- $\Box$  มีวีดิทัศน์ติวเข้มข้อสอบพร้อมเฉลย แยกระดับชั้น
- มีคู่มือการใช้งานพร้อมรายการสื่อสำหรับผู้สอน
- รายการสื่ออิเล็กทรอนิกส์ติวเนื้อหาตามตัวชี้วัด สาระวิชาวิทยาศาสตร์ ระดับมัธยมศึกษาปีที่ 5 จำนวน 100 ข้อ
- 21.สื่ออิเล็กทรอนิกส์ติวเนื้อหาตามตัวชี้วัด สาระวิชาวิทยาศาสตร์ ระดับมัธยมศึกษาปีที่ 6 คณลักษณะ

 $\Box$ มีวีดิทัศน์ติวเข้มข้อสอบพร้อมเฉลย แยกระดับชั้น

 $\Box$ มีคู่มือการใช้งานพร้อมรายการสื่อสำหรับผู้สอน

- $\Box$ รายการสื่ออิเล็กทรอนิกส์ติวเนื้อหาตามตัวชี้วัด สาระวิชาวิทยาศาสตร์ ระดับมัธยมศึกษาปีที่ 6 จำนวน 100 ข้อ
- 22.สื่ออิเล็กทรอนิกส์พัฒนาทักษะสำหรับเด็ก ชุด โลกวิทยาศาสตร์

# คุณลักษณะ

 $\square$ นำเสนอในรูปแบบวิดีโอ ตัวการ์ตูนแอนิเมชันสวยงาม ทำงาน 2 ภาษา

รายการสื่ออิเล็กทรอนิกส์พัฒนาทักษะสำหรับเด็ก ชุด โลกวิทยาศาสตร์ จำนวน 26 เรื่อง ประกอบด้วย

- ขั้วโลกเหนือกับขั้วโลกใต้ ตอนที่ 1
- ขั้วโลกเหนือกับขั้วโลกใต้ ตอนที่ 2
- สิ่งแวดล้อม
- ของเสียจากร่างกาย
- มนุษย์ต่างดาวกับยูเอฟโอ
- หาดโคลน
- การขนส่ง
- ฟอสซิล
- สภาพอากาศ
- ร่างกายมนุษย์
- ดวงดาวและกลุ่มดาว
- พืช
- อวกาศ
- คอมพิวเตอร์
- น้ำ
- ทะเล
- จรวดและยานสำรวจ
- กฎทางฟิสิกส์
- หุ่นยนต์
- โลกของเรา
- พืชและสัตว์มีพิษ
- โรคติดต่อ
- แมลง
- สัตว์ต่างๆ
- การค้นพบและการประดิษฐ์
- ไดโนเสาร์

# 23. สื่ออิเล็กทรอนิกส์สารคดีส่งเสริมความรู้วิชาวิทยาศาสตร์ ชุด วารีชีวิต

#### คุณลักษณะ

นำเสนอในรูปแบบวิดีโอ

- สามารถเลือกชมได้ 2 ภาษา
- พากย์ไทยมีคำบรรยายภาษาอังกฤษ
- พากย์อังกฤษมีคำบรรยายภาษาไทย

รายการสื่ออิเล็กทรอนิกส์สารคดีส่งเสริมความรู้วิชาวิทยาศาสตร์ ชุด วารีชีวิต 26 เรื่องประกอบด้วย

- วารีชีวิต  $\overline{a}$
- สายน้ำนักเดินทาง  $\frac{1}{2}$
- แหล่งกำเนิดสายน้ำ
- ถนนแห่งสายน้ำ  $\overline{a}$
- กระแสที่เงียบงัน  $\overline{a}$
- บ่อเกิดแห่งชีวิต  $\equiv$
- วารีใต้พิภพ  $\overline{\phantom{a}}$
- น้ำอันทรงคุณค่า  $\overline{\phantom{a}}$
- บนผิวน้ำ  $\overline{a}$
- น้ำผู้ปกปักษ์
- น้ำที่ถูกหยิบยืม
- บ้ำในทะเลทราย
- น้ำกลางป่าดงดิบ
- น้ำที่ป่าชายเลน
- อาณาจักรแห่งคลื่น
- น้ำเค็มจัด
- พรมแดนแห่งท้องทะเล
- ณ ชายทะเล
- ใต้ท้องทะเล
- เกลียวคลื่นกับชายฝั่ง
- นครใต้บาดาล
- ทะเลสีครามอันกว้างใหญ่
- ชีพจรแห่งน้ำ
- น้ำที่ไม่แน่นอน
- เสียงพูดของน้ำ
- เบื้องหลังการถ่ายทำ

## 24. สื่อบทเรียนอิเล็กทรอนิกส์การ์ตูนส่งเสริมการเรียนรู้วิชาวิทยาศาสตร์

#### คุณลักษณะ

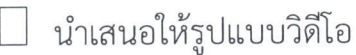

- เป็นวิดีโอการ์ตูนแอนิเมชัน สีสันสดใส
- เลือกเปิดใช้งานได้ 2 ภาษา คือ ภาษาไทยและภาษาอังกฤษ
- มีเนื้อหาประกอบบทเรียน (PDF)
- มีแบบทดสอบพร้อมเฉลย (PDF)

รายการสื่อบทเรียนอิเล็กทรอนิกส์การ์ตูนส่งเสริมการเรียนรู้วิชาวิทยาศาสตร์ จำนวน 26 เรื่อง ประกอบด้วย

- ้ส่งเสริมการเรียนรู้วิชาวิทยาศาสตร์สำหรับเด็ก ชุดที่ 1 จำนวน 3 เรื่อง
- ส่งเสริมการเรียนรู้วิชาวิทยาศาสตร์สำหรับเด็ก ชุดที่ 2 จำนวน 3 เรื่อง
- ส่งเสริมการเรียนรู้วิชาวิทยาศาสตร์สำหรับเด็ก ชุดที่ 3 จำนวน 3 เรื่อง
- ส่งเสริมการเรียนรู้วิชาวิทยาศาสตร์สำหรับเด็ก ชุดที่ 4 จำนวน 3 เรื่อง
- ส่งเสริมการเรียนรู้วิชาวิทยาศาสตร์สำหรับเด็ก ชุดที่ 5 จำนวน 3 เรื่อง
- ้ส่งเสริมการเรียนรู้วิชาวิทยาศาสตร์สำหรับเด็ก ชุดที่ 6 จำนวน 3 เรื่อง  $\overline{\phantom{a}}$
- ้ส่งเสริมการเรียนรู้วิชาวิทยาศาสตร์สำหรับเด็ก ชุดที่ 7 จำนวน 4 เรื่อง  $\overline{a}$
- ส่งเสริมการเรียนรู้วิชาวิทยาศาสตร์สำหรับเด็ก ชุดที่ 8 จำนวน 4 เรื่อง
- 25. สื่อบทเรียนอิเล็กทรอนิกส์การ์ตูนส่งเสริมการเรียนรู้วิชาคณิตศาสตร์ คุณลักษณะ
	- นำเสนอให้รูปแบบวิดีโอ
	- เป็นวิดีโอการ์ตูนแอนิเมชัน สีสันสดใส
	- เลือกเปิดใช้งานได้ 2 ภาษา คือ ภาษาไทยและภาษาอังกฤษ
	- มีเนื้อหาประกอบบทเรียน (PDF)
	- มีแบบทดสอบพร้อมเฉลย (PDF)

# รายการสื่อบทเรียนอิเล็กทรอนิกส์การ์ตูนส่งเสริมการเรียนรู้วิชาคณิตศาสตร์ จำนวน 26 เรื่อง ประกอบด้วย

- การ์ตูนส่งเสริมการเรียนรู้คณิตศาสตร์สำหรับเด็ก ชุดที่ 1 จำนวน 3 เรื่อง
- การ์ตูนส่งเสริมการเรียนรู้คณิตศาสตร์สำหรับเด็ก ชุดที่ 2 จำนวน 3 เรื่อง
- การ์ตูนส่งเสริมการเรียนรู้คณิตศาสตร์สำหรับเด็ก ชุดที่ 3 จำนวน 5 เรื่อง
- การ์ตูนส่งเสริมการเรียนรู้คณิตศาสตร์สำหรับเด็ก ชุดที่ 4 จำนวน 3 เรื่อง
- การ์ตูนส่งเสริมการเรียนรู้คณิตศาสตร์สำหรับเด็ก ชุดที่ 5 จำนวน 3 เรื่อง
- การ์ตูนส่งเสริมการเรียนรู้คณิตศาสตร์สำหรับเด็ก ชุดที่ 6 จำนวน 3 เรื่อง
- การ์ตูนส่งเสริมการเรียนรู้คณิตศาสตร์สำหรับเด็ก ชุดที่ 7 จำนวน 4 เรื่อง
- การ์ตูนส่งเสริมการเรียนรู้คณิตศาสตร์สำหรับเด็ก ชุดที่ 8 จำนวน 3 เรื่อง
- 26. สื่ออิเล็กทรอนิกส์การ์ตูนส่งเสริมคุณธรรมสำหรับเด็ก

#### คุณลักษณะ

- เป็นวีดิทัศน์ในรูปแบบการ์ตูนแอนิเมชัน
- มี 2 ภาษาให้เลือกชม คือ ภาษาไทย ภาษาอังกฤษ
- พากย์ไทยมีคำบรรยายภาษาอังกฤษ
- พากย์อังกฤษมีคำบรรยายภาษาไทย

## รายการสื่ออิเล็กทรอนิกส์การ์ตูนส่งเสริมคุณธรรมสำหรับเด็ก ประกอบด้วย

- เสริมทักษะด้านสังคมและเรียนรู้คุณค่าในตนเอง
- เสริมสร้างทัศนคติเชิงบวก
- เรียนรู้คุณธรรมนำพ้นวิกฤต
- เสริมสร้างทักษะการทำงานเป็นหมู่คณะ
- เสริมสร้างลักษณะนิสัย
- สร้างสัมพันธภาพ
- เรียนรู้คู่คุณธรรม  $\equiv$
- สร้างสัมพันธภาพภายในครอบครัว
- เสริมสร้างประสบการณ์ชีวิต
- เรียนรู้หน้าที่ของพลเมือง
- พลเมืองดี
- ความรักและการให้อภัย
- คุณธรรมนำสันติสู่สังคม 1
- คุณธรรมนำสันติสู่สังคม 2
- ฝึกทักษะภาษาอังกฤษจากบทเพลง ชุด Do the moo shoo  $\frac{1}{2}$
- ฝึกทักษะภาษาอังกฤษจากบทเพลง ชุดI can be your friend  $\equiv$
- ฝึกทักษะภาษาอังกฤษจากบทเพลง ชุดDance of the Cucumber
- ฝึกทักษะภาษาอังกฤษจากบทเพลง ชุดI love My lips
- การอยู่รวมกันในสังคม  $\equiv$
- ฝึกทักษะลีลาวาดเส้น

#### 27 หนังสือมัลติมีเดียฝึกทักษะเก่ง 2 ภาษา

#### คุณลักษณะ

- $\Box$  เรียนรู้คำศัพท์ผ่านภาพการณ์ตูนประกอบสีสันสดใส
- □ ตัวการ์ตูนในภาพสามารถขยับไปมาได้
- มีเสียงประกอบทั้งภาษาไทยและภาษาอังกฤษ

#### รายการหนังสือมัลติมีเดียฝึกทักษะเก่ง 2 ภาษา จำนวน 12 บทเรียน ประกอบด้วย

- สีแสนสนุก  $\sim$
- ABC 100 คำศัพท์
- นับเลขแสนสนุก
- สนุกกับคำตรงกันข้าม  $\frac{1}{2}$
- แรกเริ่มเรียนอังกฤษ  $\omega$  .
- บ้านแสนสนุก  $\sim$
- เก่ง ก.ไก่  $\frac{1}{2}$
- สัตว์น้อยใหญ่
- ไปเที่ยวตลาดกัน
- สนุกกับแดนไดโนเสาร์
- เมืองผักแสนสนุก
- เรียนรู้รูปทรงรอบตัวเรา

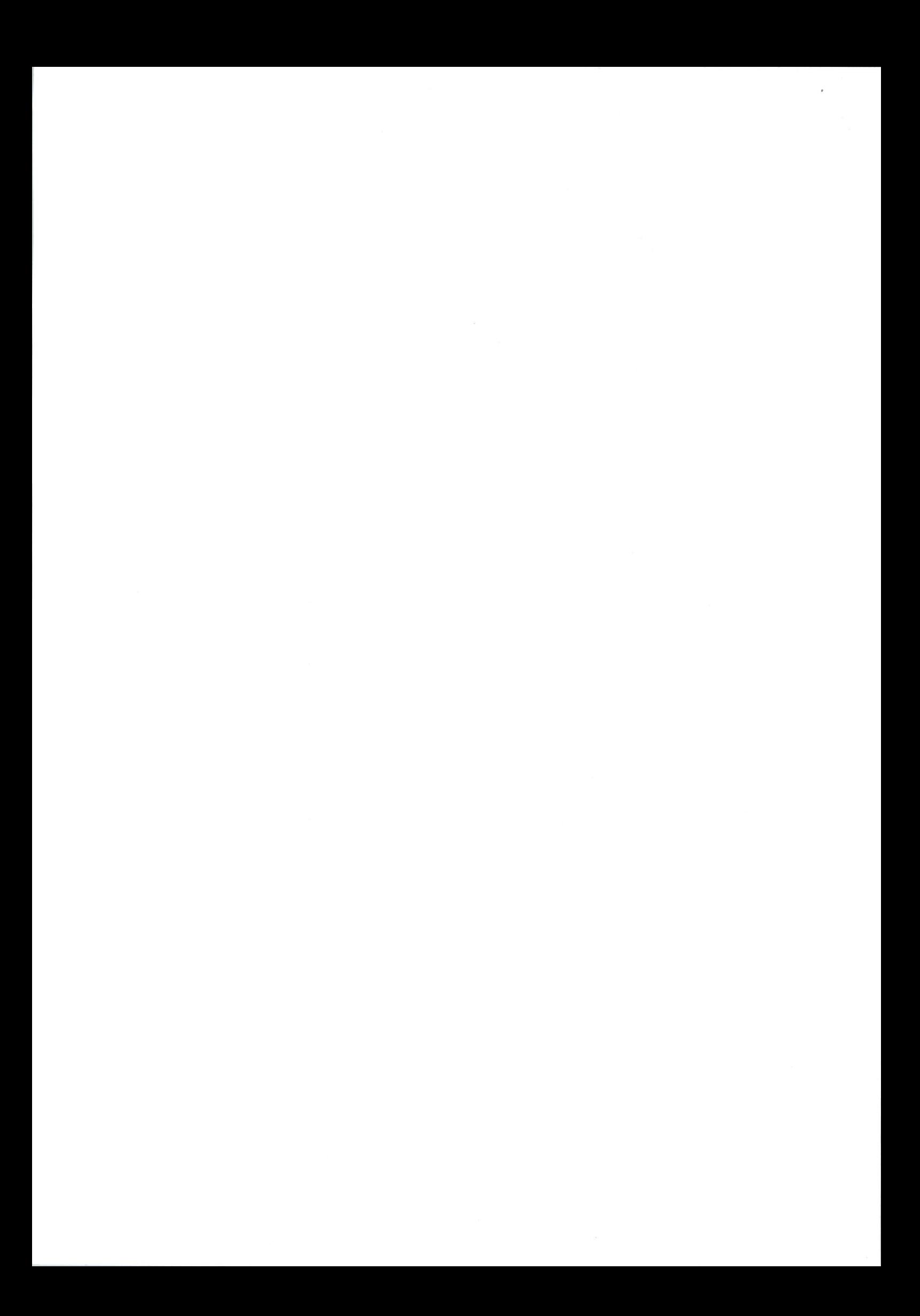